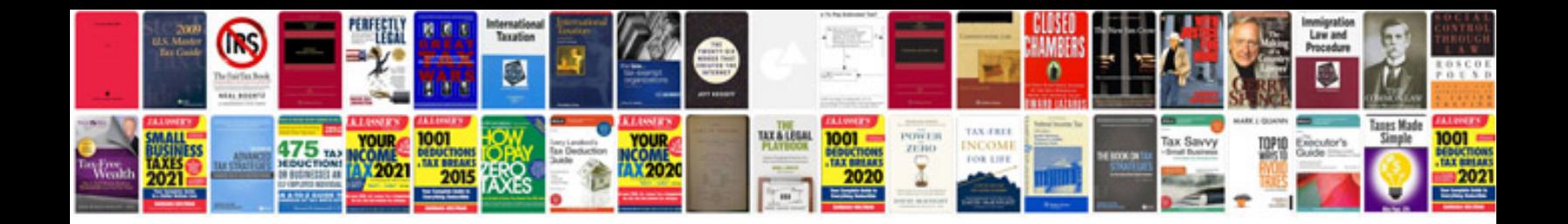

**How to make a spreadsheet in google docs**

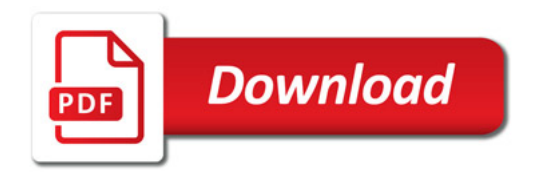

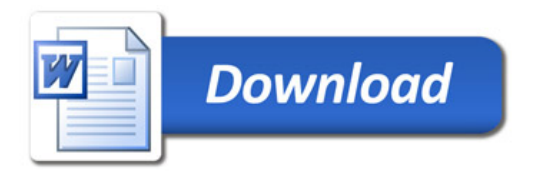